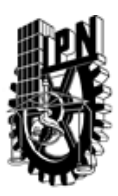

# INSTITUTO POLITÉCNICO NACIONAL SECRETARIA DE INVESTIGACIÓN Y POSGRADO

### DIRECCIÓN DE POSGRADO

*INSTRUCTIVO para el correcto llenado del formato SIP-30, Registro o Actualización de Unidades de Aprendizaje (UAP)*

El formato SIP-30 es un formulario PDF interactivo, el cual puede ser completado en forma electrónica con un lector de archivos PDF (Adobe Reader 9 o superior). Para facilitar la identificación de los campos del formulario, haga clic en el botón Resaltar campos existentes, en la barra de mensajes del documento. Si lo prefiere, puede imprimir el formato y completarlo a máquina de escribir o a mano.

El nombre de los campos y las áreas designadas para requisitar la información son autoexplicativos; sin embargo se tienen instrucciones específicas para campos de interés especial:

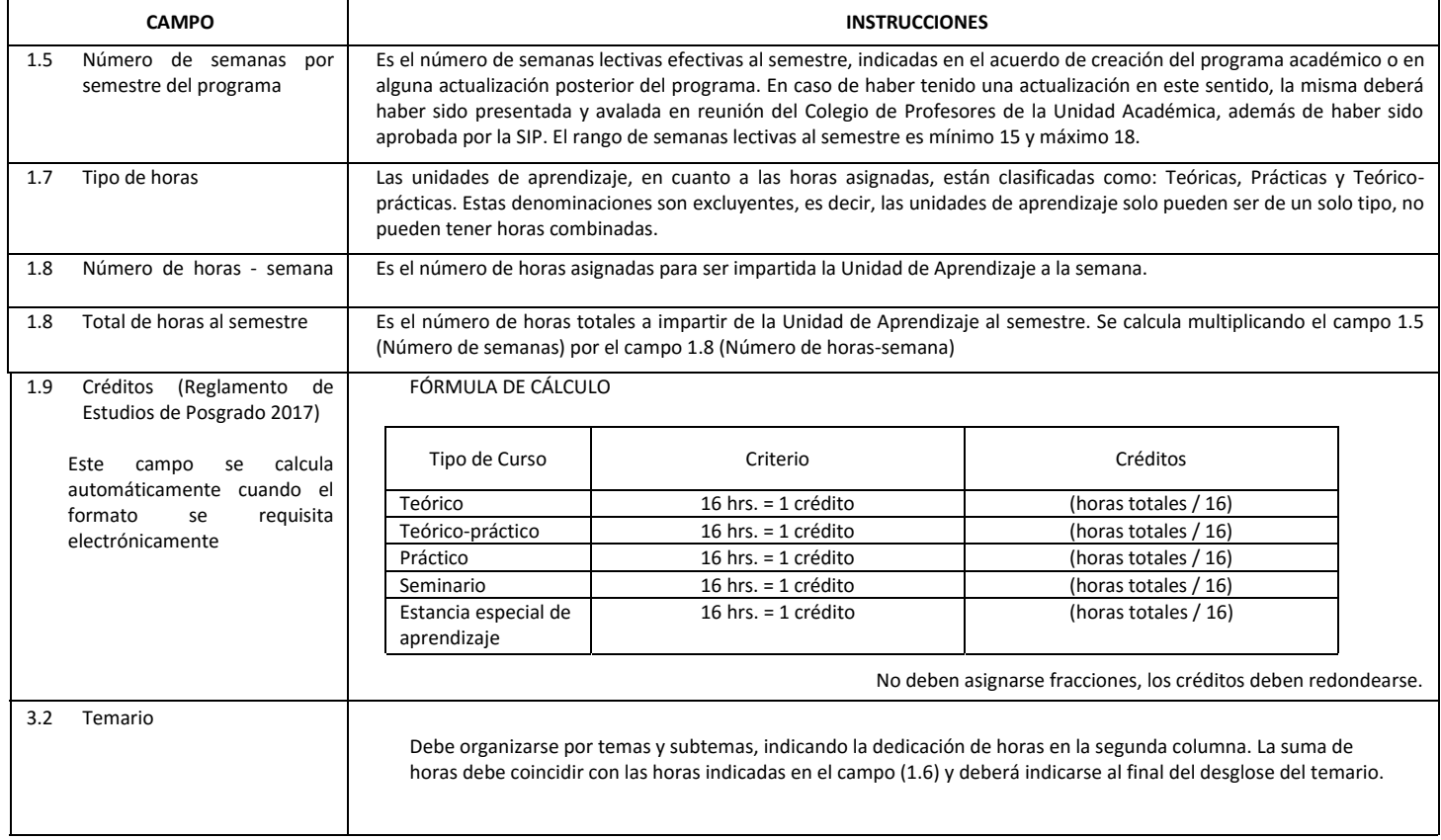

El formato SIP-30 deberá estar firmado por el Director o Jefe de la Sección de Estudios de Posgrado e Investigación de la Unidad Académica. La ausencia de dicha firma invalida la solicitud.

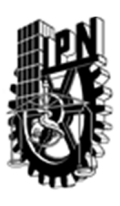

# INSTITUTO POLITÉCNICO NACIONAL

SECRETARIA DE INVESTIGACIÓN Y POSGRADO

## DIRECCIÓN DE POSGRADO

*FORMATO GUÍA PARA REGISTRO DE UNIDADES DE APRENDIZAJE (UAP) ‐ NUEVAS O ACTUALIZACIÓN ‐* 

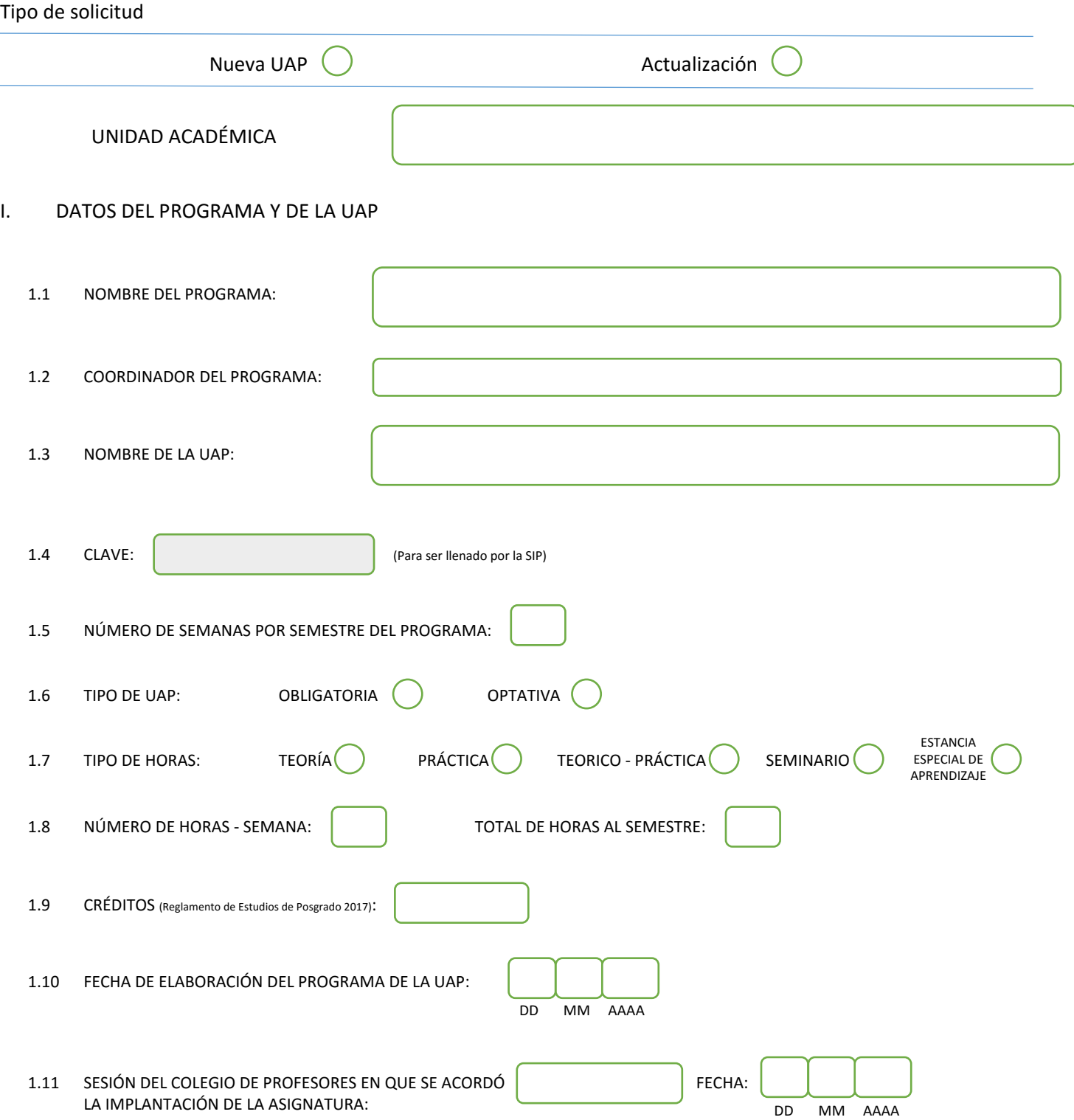

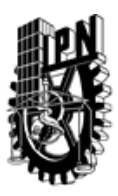

# INSTITUTO POLITÉCNICO NACIONAL

SECRETARIA DE INVESTIGACIÓN Y POSGRADO

### DIRECCIÓN DE POSGRADO

### II. DATOS DEL PERSONAL ACADÉMICO A CARGO DEL DISEÑO O ACTUALIZACIÓN DE LA UAP

#### 2.1 COORD. DEL DISEÑO O ACTUALIZACIÓN DE LA UAP:

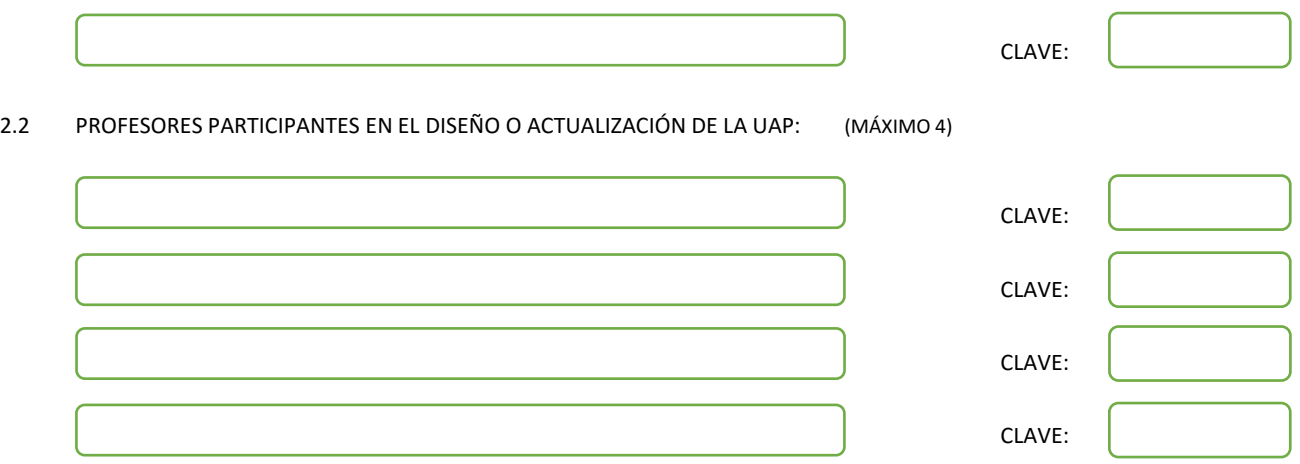

#### III. DESCRIPCIÓN DEL CONTENIDO DEL PROGRAMA DE LA UAP

#### 3.1 OBJETIVO GENERAL:

DAR AL ESTUDIANTE LAS HERRAMIENTAS NECESARIAS PARA LOGRAR UNA ALTA ESPECIALIZACION EN TEMAS RELACIONADOS A LA MATERIA CONDENSADA Y SUS DIVERSAS APLICACIONES EN EL CAMPO DE LA FISICA DE SOLIDOS, SEMICONDUCTORES, SEMICONDUCTORES POROSOS Y MATERIALES DE BAJA DIMENSIONALIDAD COMO ALAMBRES Y PUNTOS CUANTICOS MEDIANTE EL ANALISIS DE SUS PROPIEDADES CON LA FINALIDAD DE RESOLVER PROBLEMAS DE INVESTIGACION EN ESTE CAMPO EN EL PROCESO DE ELABORACION DE SU TESIS DE GRADO.

#### 3.2 COMPETENCIAS DEL PERFIL DE EGRESO A LAS QUE CONTRIBUYE:

- Construye y transfiere conocimientos científicos, tecnológicos, humanísticos
- Formula propuestas y gestiona proyectos con una visión de sustentabilidad para la solución de problemas
- Comunica ideas y argumentos de manera oral y escrita

- Demostrar una comprensión profunda de los conceptos fundamentales y principios de la física del estado sólido.
- Describir y explicar fenómenos naturales y procesos físicos en los sólidos en términos de conceptos, teorías y principios físicos Competencias profesionales:

- Analizar y resolver problemas físicos, tanto teóricos como experimentales, mediante la utilización de métodos numéricos, analíticos o experimentales.

- Analizar los elementos esenciales de una situación compleja, realizar las aproximaciones necesarias y construir modelos simplificados que la describan para comprender el comportamiento de un sólido.

- Aplicar de modelos a la realidad e identificar su dominio de validez
- Aplicar el conocimiento teórico de la física del estado sólido a la realización e interpretación de experimentos
- Participar en proyectos de investigación en física o interdisciplinarios

Competencias generales:

Competencias disciplinares:

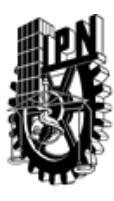

# INSTITUTO POLITÉCNICO NACIONAL SECRETARIA DE INVESTIGACIÓN Y POSGRADO

## DIRECCIÓN DE POSGRADO

3.3 TEMARIO:

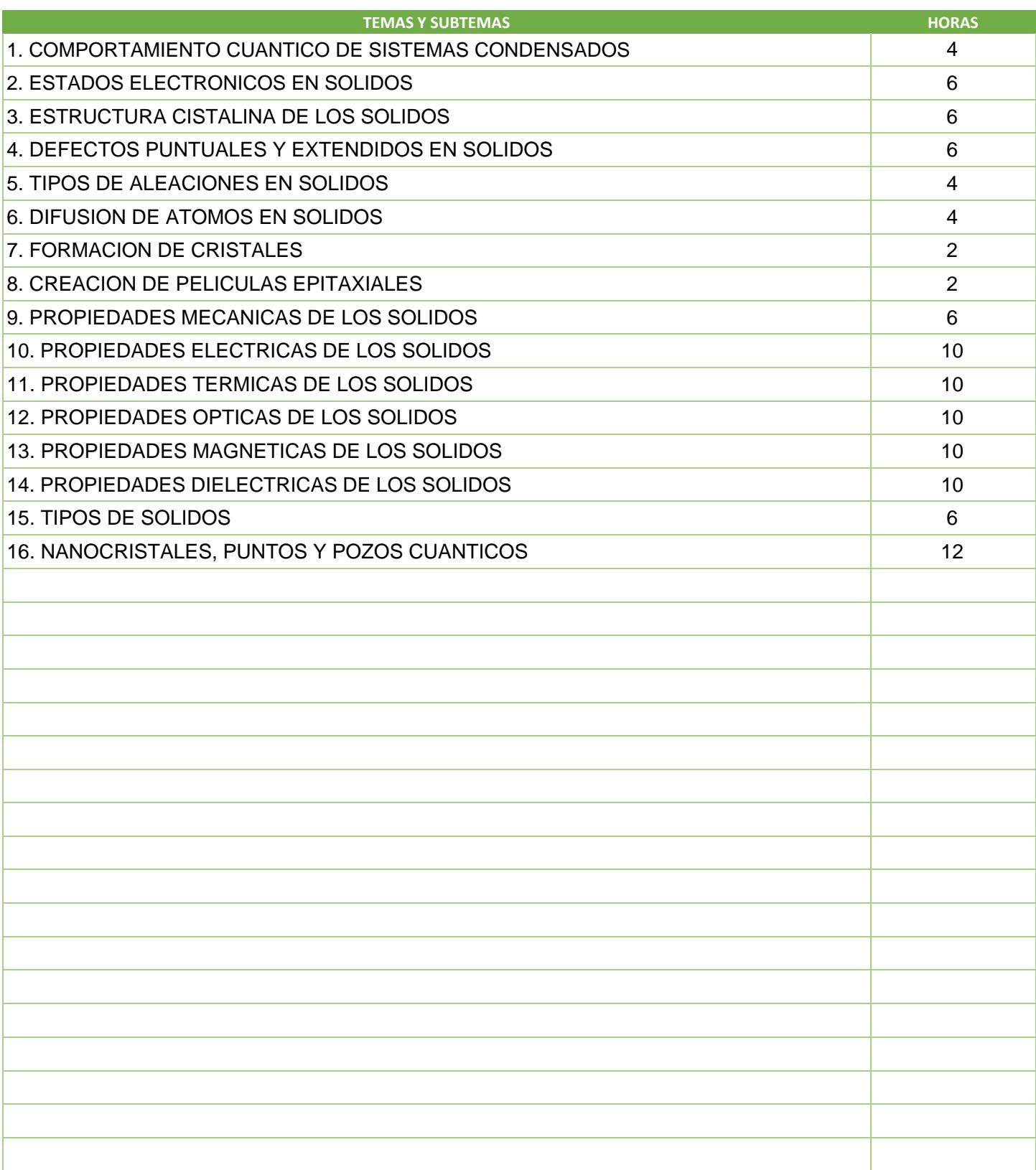

SIP-30

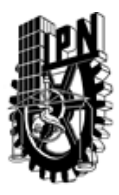

# INSTITUTO POLITÉCNICO NACIONAL

SECRETARIA DE INVESTIGACIÓN Y POSGRADO

## DIRECCIÓN DE POSGRADO

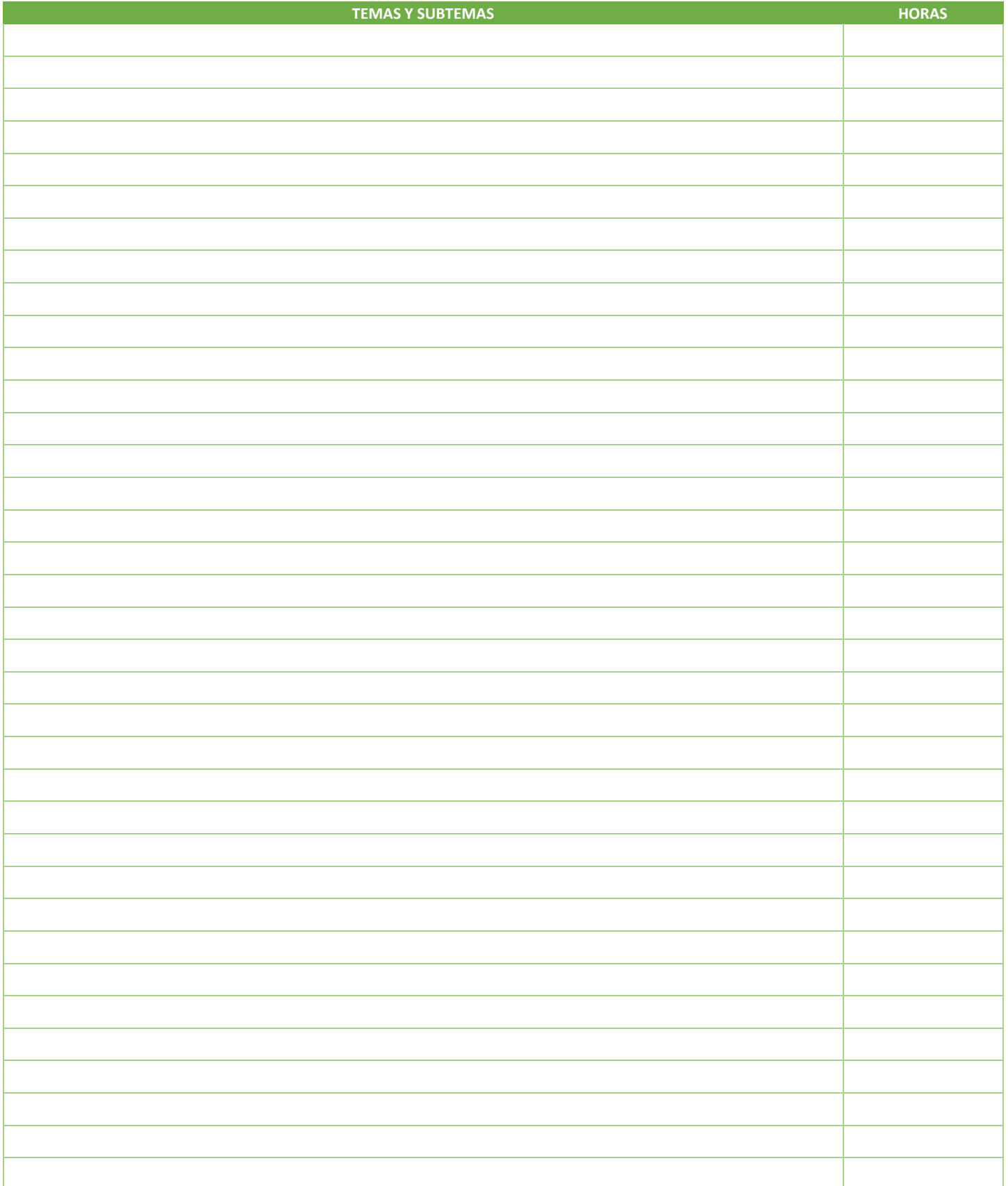

SIP-30

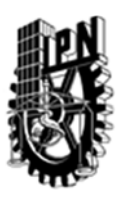

# INSTITUTO POLITÉCNICO NACIONAL SECRETARIA DE INVESTIGACIÓN Y POSGRADO

## DIRECCIÓN DE POSGRADO

#### 3.4 REFERENCIAS DOCUMENTALES:

1. NANOCRYSTALS AND QUANTUM DOTSOF GROUP IV SEMICONDUCTORS, EDITED BY T.V. TORCHYNSKA, YU. VOROBIEV, AMERICAN SCIENTIFIC PUBLISHER, 2010, 294P.

2. E. O´REILLY, QUANTUM THEORY OF SOLIDS, TAYLOR AND FRANCIS, 2002

3. ROGER G. NEWTON, QUANTUM PHYSICS, SPRINGER, WILLY, M Y, 2002

4. P. MOHN, MAGNETISM IN THE SOLI STATE, SPRINGER 2003

5. C. KITTEL, INTRODUCTION TO SOLID STATE PHYSICS, WILLY, N Y, 1996

6. W. GONZALEZ VINA AND H. MANCINI, AN INTRODUCTION TO MATERIAL SCIENCE, PRINCETON UNIVERSITY PRESS, 2003.

7. ARTICULOS DE INVESTIGACION EN REVISTAS INDIZADAS RELEVANTES DE ACUERDO A LOS CONTENIDOS DEL CURSO.

#### 3.5 PROCEDIMIENTOS O INSTRUMENTOS DE EVALUACIÓN A UTILIZAR:

TRES EXAMENES ESCRITOS: 2 PARCIALES Y 1 FINAL (6 HORAS) PARTICIPACION EN CLASES , TAREAS.

SIP‐30